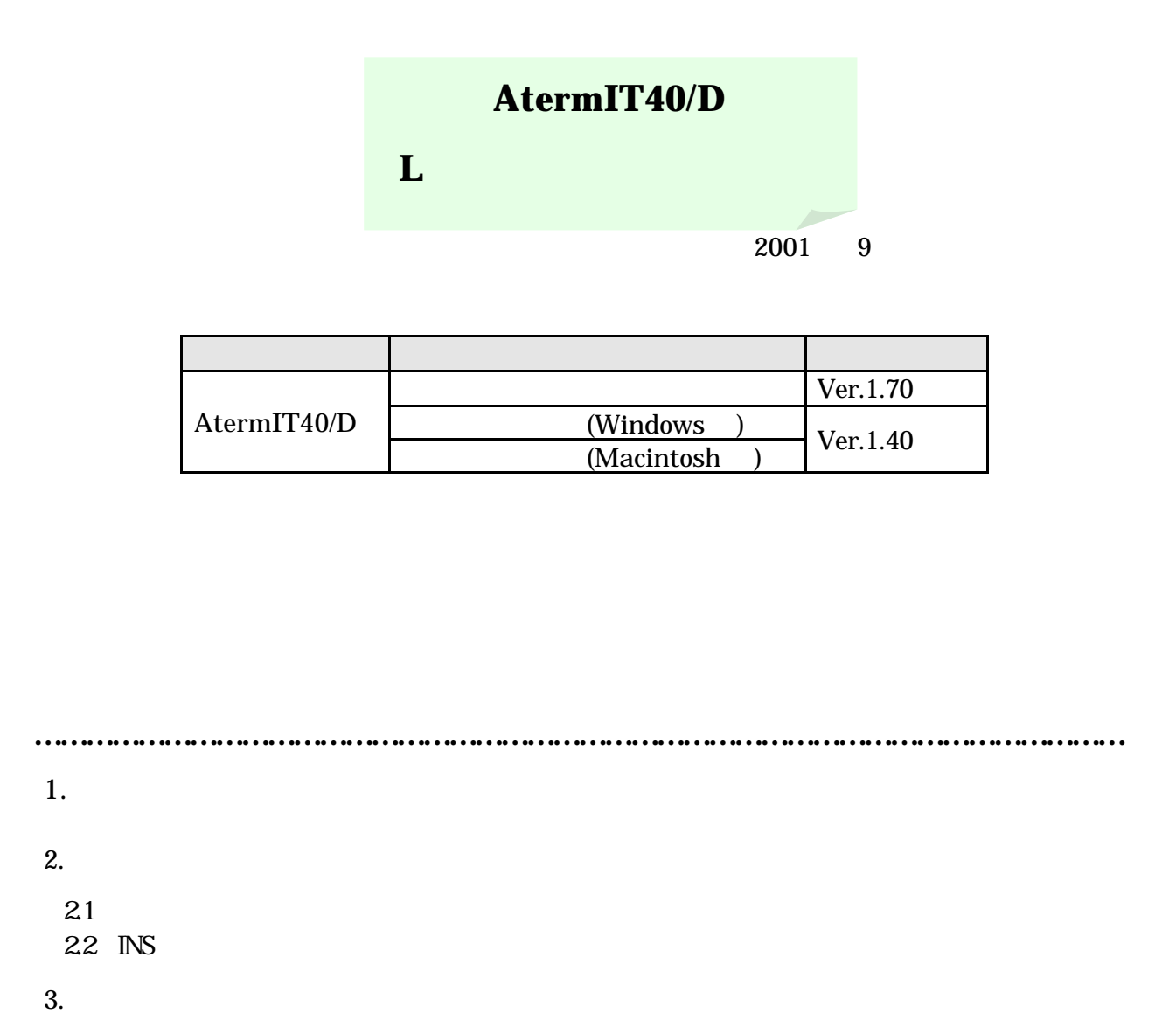

### $4.$

4.1 Windows® 4.2 Macintosh

 $5.$ 

 $6.$ 

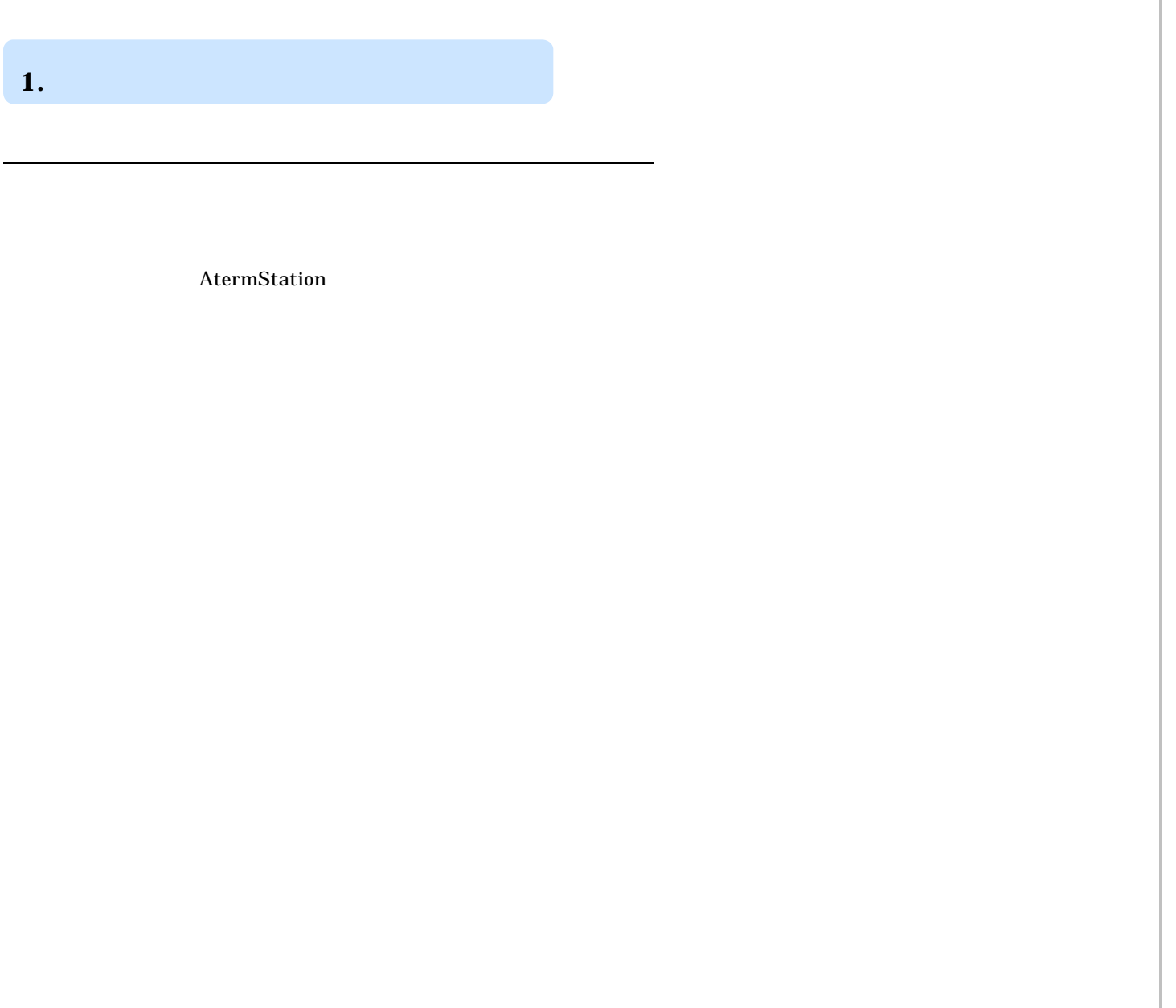

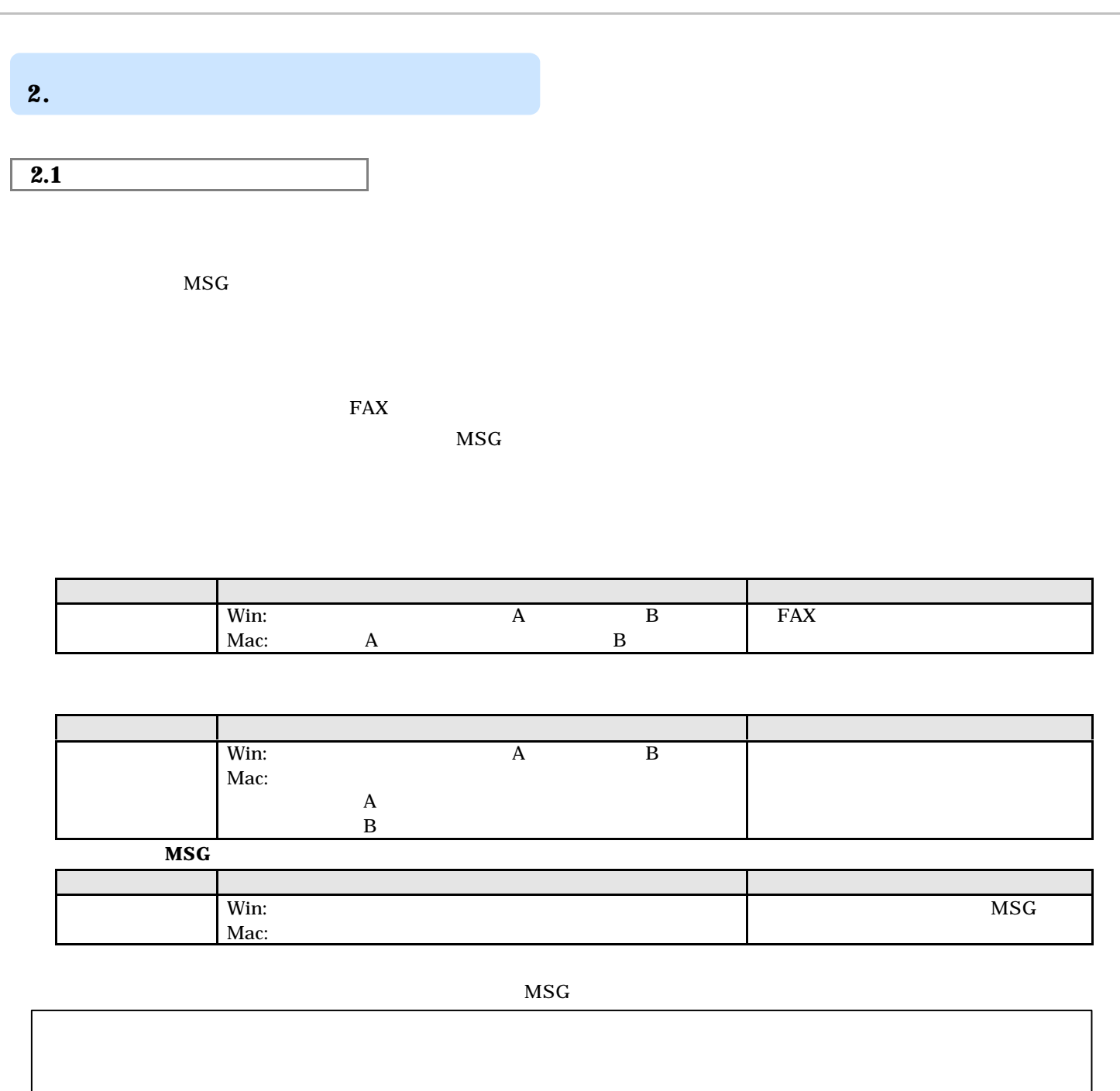

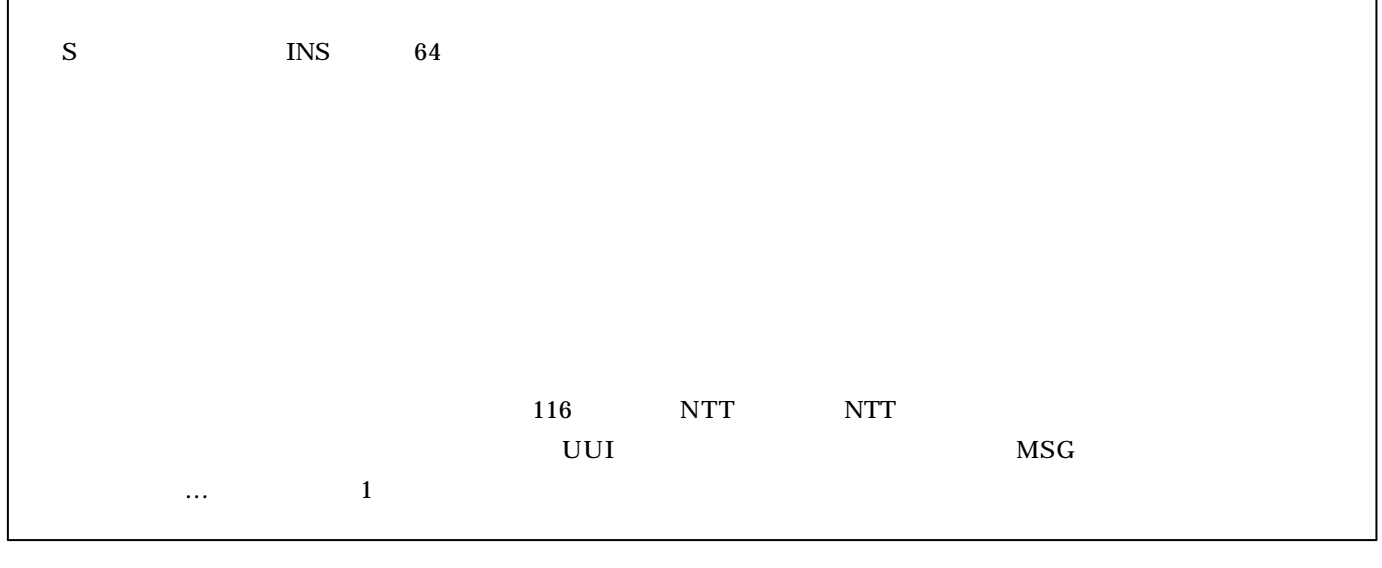

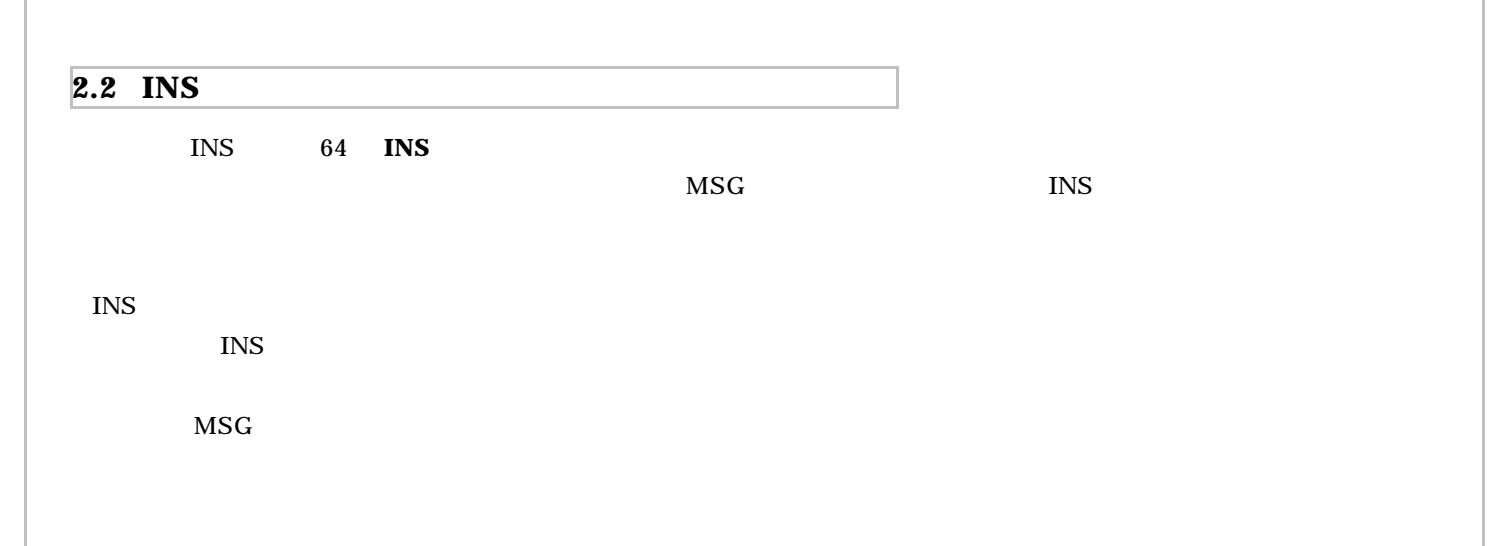

 $\overline{\text{INS}}$ 

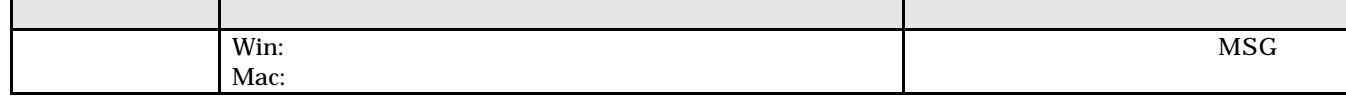

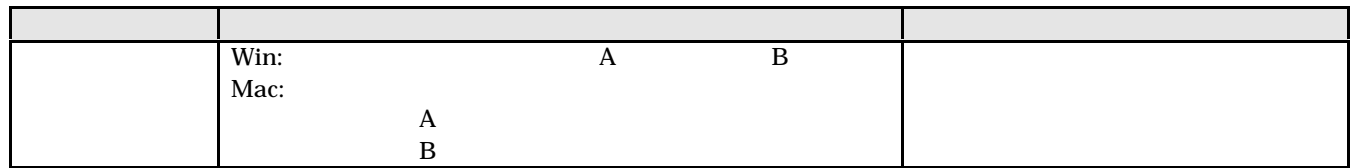

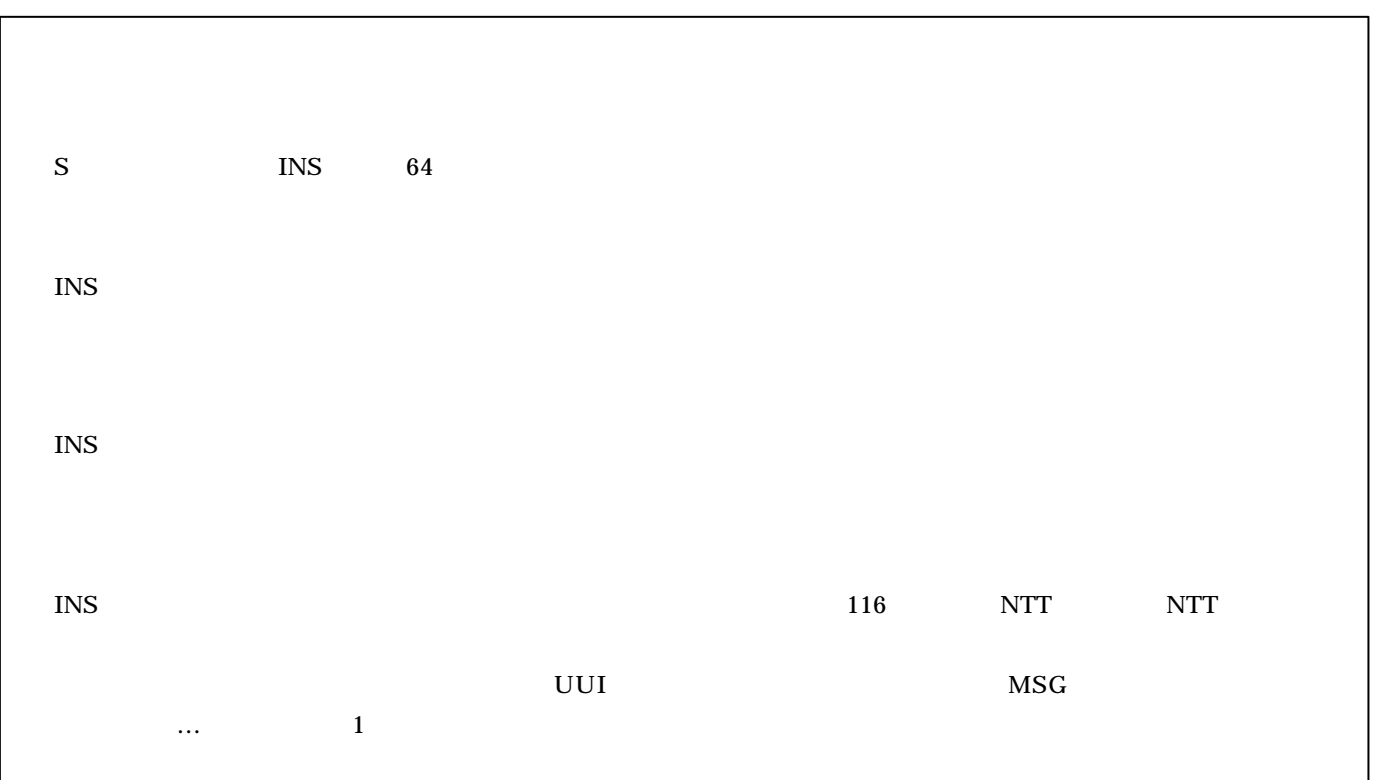

# $\mathbf A$  $\mathbf B$  $\mathbf A$  $B$ **3.** 電話機がある。

**INS** 

 $MSG$ 

#### **4.** Section 2. Section 2. Section 2. Section 2. Section 2. Section 2. Section 2. Section 2. Section 2. Section 2. Sec

#### **4.1 Windows**<sup>®</sup>

 $\bf{B}$ 

 $\overline{\mathbf{B}}$ 

 $MSG$ 

 $FAX$ 

 $\overline{\text{OK}}$ 

OK

■アナログボートの設定  $\mathbf{x}$ 4ボート | 8ボート | 共通検査(通信) | 共通検定(その他) | 面接着 用信者香管通知①  $\begin{array}{|c|} \hline \text{HMMR} \\ \hline \text{C HDM1} \\ \text{C H2} \end{array}$ SetRep. ● NSネット64の申込後」 - 2011年12月10日 - 10:00:00 - 10:00:00 - 10:00:00 - 10:00:00 - 10:00:00 - 10:00:00 - 10:00:00 - 10:00:00 - 10:00<br>- C 電話様<br>- C 接続: ALL V空用: ALL V<br>- SANSIAROTT - 11:00 - 10:00:00 - 11:00 - 10:00:00:00 - 10:00:00:00:00 - 10:00: 実施音量00<br>| C 音量・小<br>| F 音量・中<br>| C 音量・大 **HAYNARD** - 1888.04 VR90.04.0<br>1990.04 → ビューディスプレイを使用する<br>C - 使用しは1<br>C モデム・ダイヤルインを使用する<br>C - デブム・ダイヤルインを使用する<br>C - デジロバー・ディスプレイ・モデムダイヤルインを使用する<br>C - デジロバー・ディスプレイ・モデムダイヤルインを使用する<br>C - デジロバー・ディスプレイ・エデムダイヤルインを使用する<br>C - ナンバー・ディスプレイ・メッセージを別情報を通知する 停電時の動作型<br>F2 停電時に蓄信するNF 6 以市備信用機場5+ C 2T-SEST □ キャッチホン・ディスプレイを使用する() カッセージ取り情報通知 電話番号 acuacy.  $\sqrt{2}$ キャンセル ヘルプ版

#### ■アナログボートの設定 × Aボート | Bボート 共通戦車(者度) | 共通戦車(その他) | お出かけ開金(R) FABOYDINARY<br>- 『おけすみモード<br>- 電話がかかってきた場合、電話側の料の出し音を聴らさずに若信します。 ○ 電話者信転送モード<br>電話がおかってきた場合、各種番目転送機能で他の電話は記述します。 当体能资源主办 ホイスワー つれま100 「コラジュモード<br>電話がかってきた場合、おでかけ設定ランプが必須します。  $\begin{array}{ll} \frac{\partial \mathcal{R}}{\partial \mathcal{R}} \mathcal{R} \mathcal{R} \mathcal{R} \mathcal{R} \rightarrow \mathcal{R} \mathcal{R} \mathcal{R} \mathcal{R} \mathcal{R} \rightarrow \mathcal{R} \mathcal{R} \mathcal{R} \mathcal{R} \mathcal{R} \mathcal{R} \mathcal{R} \mathcal{R} \mathcal{R} \mathcal{R} \mathcal{R} \mathcal{R} \mathcal{R} \mathcal{R} \mathcal{R} \mathcal{R} \mathcal{R} \mathcal{R} \mathcal{R} \mathcal{R} \mathcal{R} \mathcal{R} \mathcal{R$  $C$  B#-+ メッセージ取り情報連約の表示<br>●<br>● メッセージ取り·なしをNSGランプで表示する(g)  $0K$ キャンセル ヘルプル

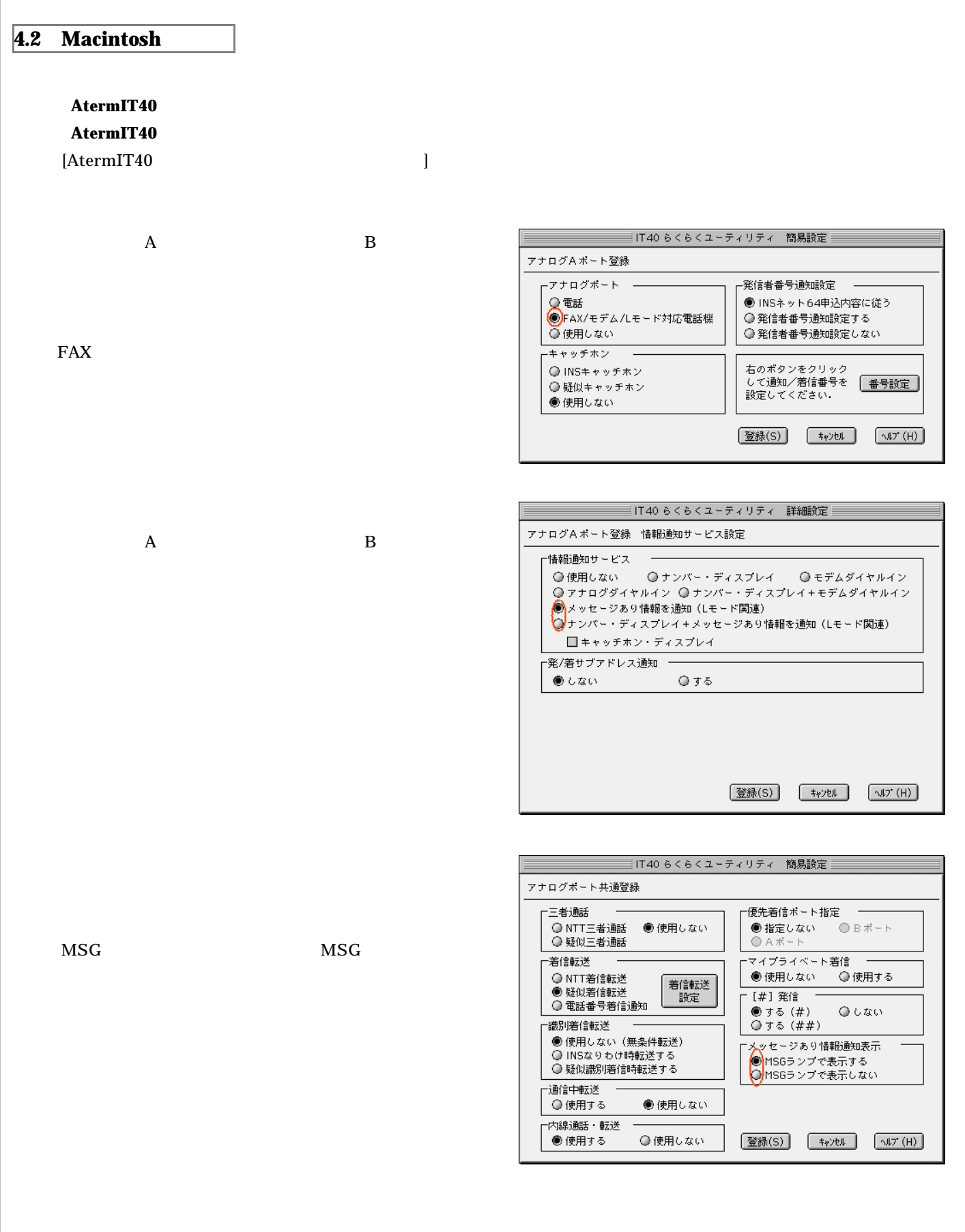

## **5. AT**

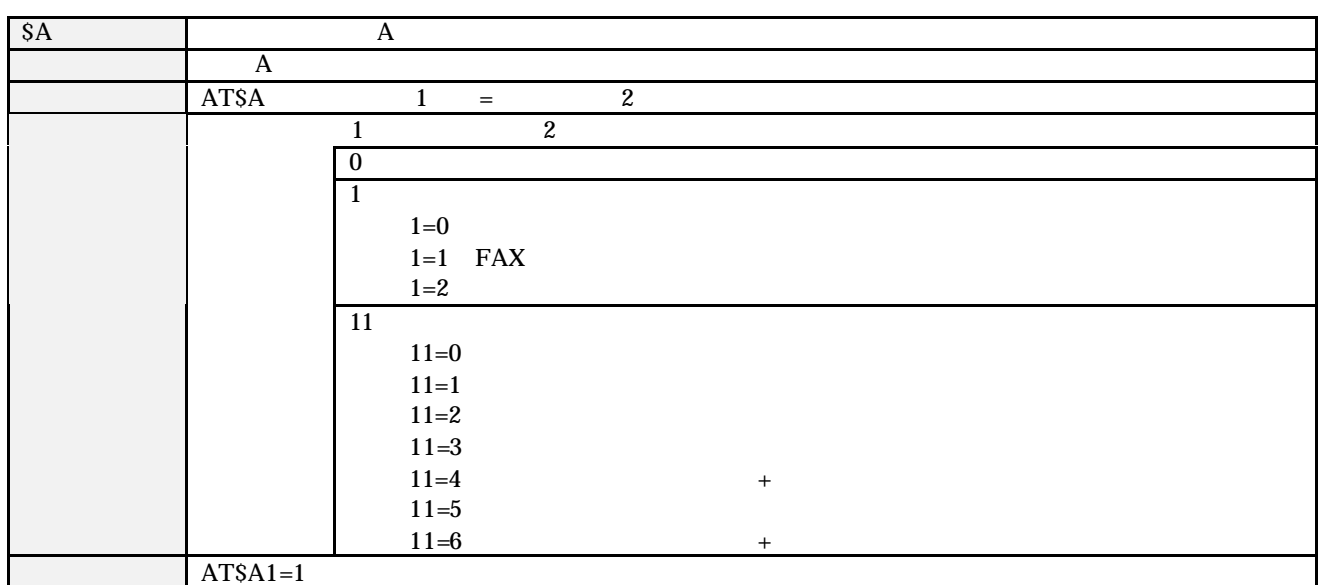

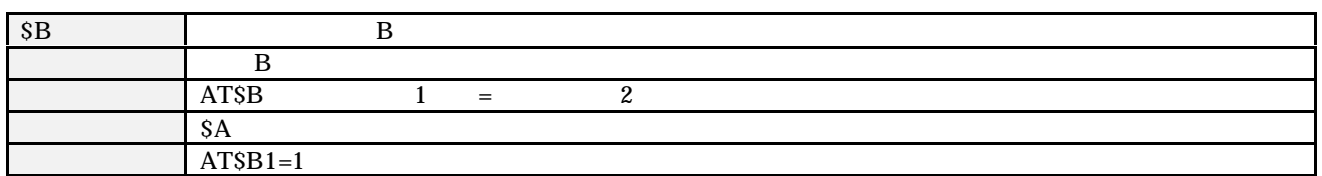

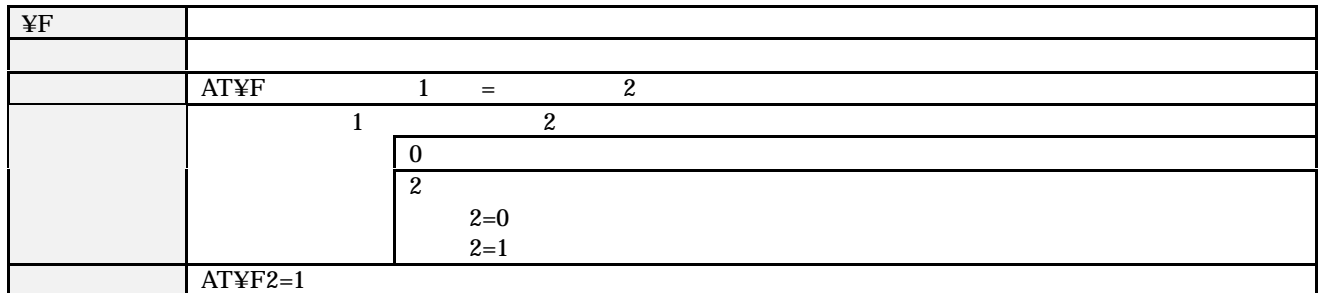

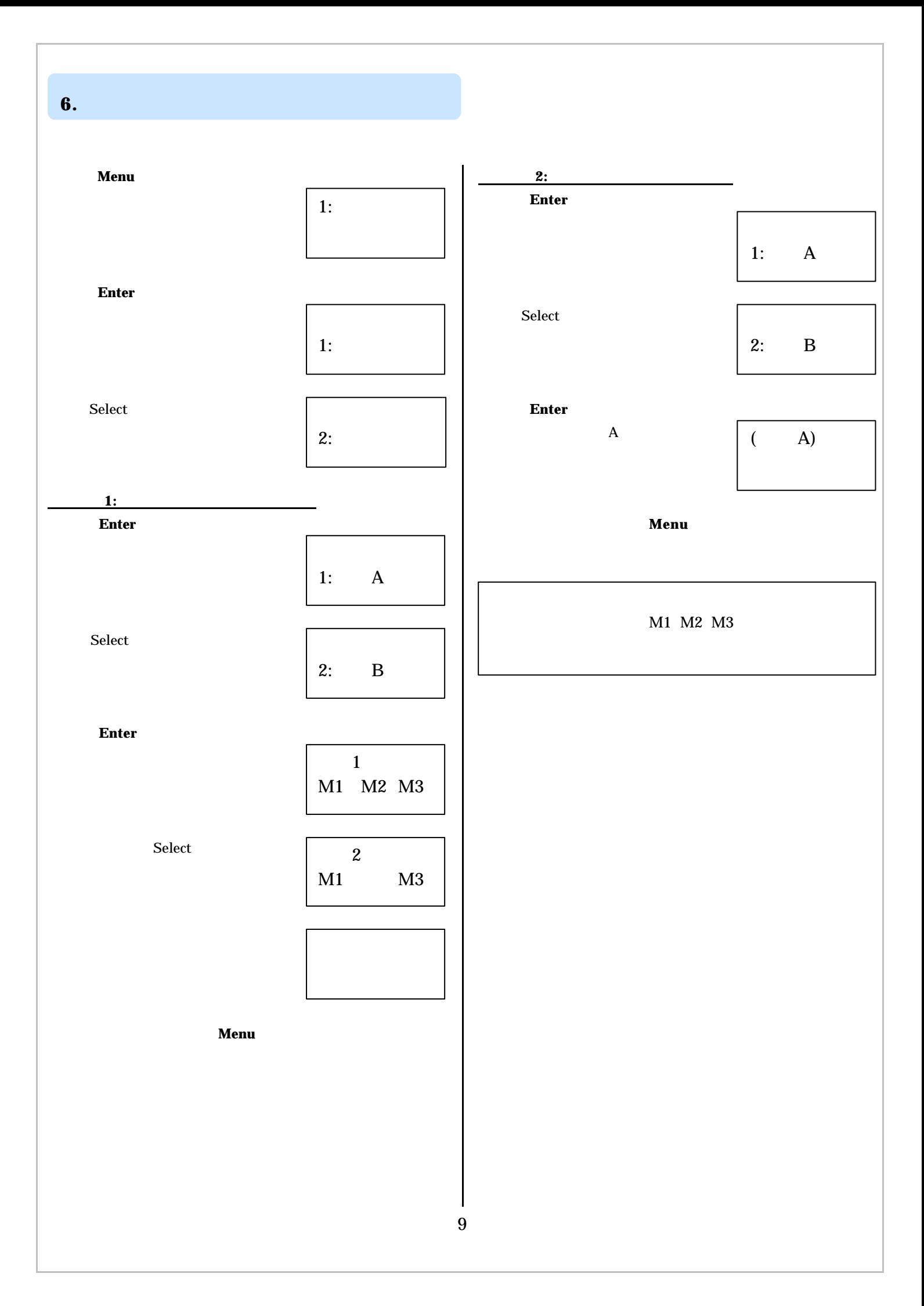